## Geo-FS 3.5 cheat sheet

## **Configurable**

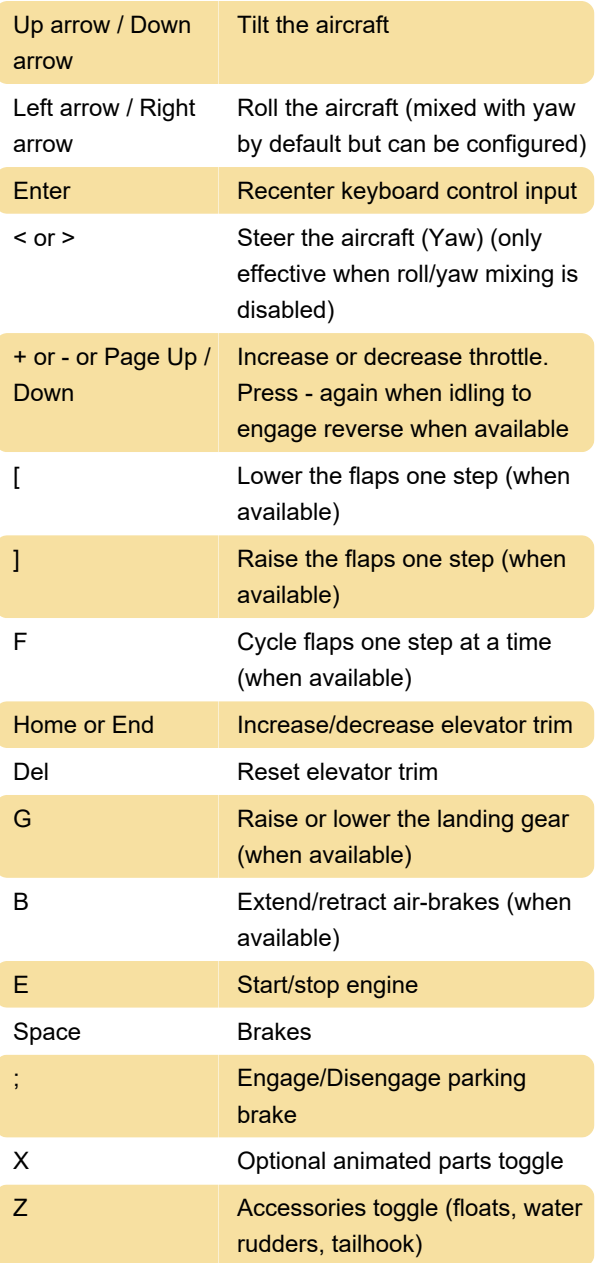

The keyboard sensitivity can be changed from the "option" panel.

## Non-configurabe

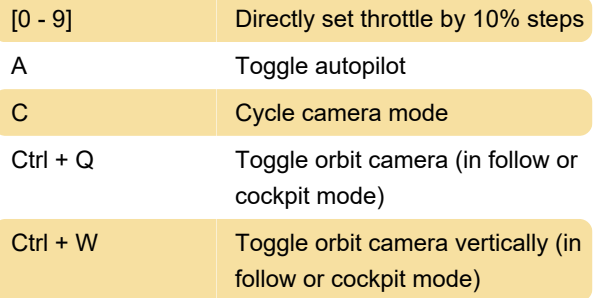

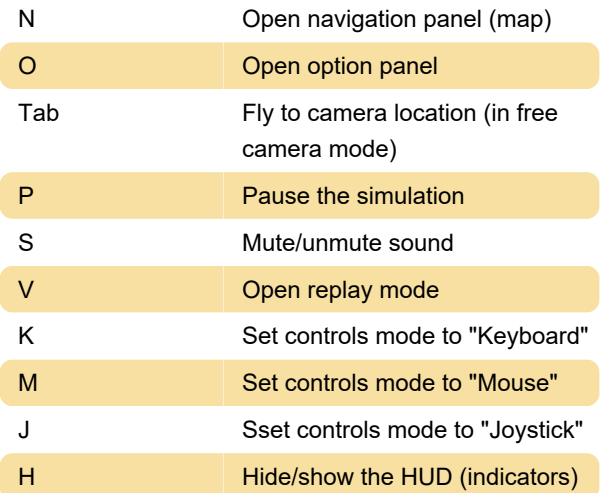

## **Mouse**

Mouse acts as a Joystick

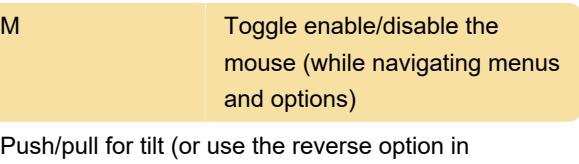

configuration panel)

Left/right for roll (mixed with yaw by default but can be configured)

You can configure the mouse (sensitivity, exponential) from the "option" panel.

All other keyboard controls (except for arrows) are the same.

Source: geo-fs.com

Last modification: 12/25/2023 9:09:43 PM

More information: [defkey.com/geo-fs-3-5-shortcuts](https://defkey.com/geo-fs-3-5-shortcuts)

[Customize this PDF...](https://defkey.com/geo-fs-3-5-shortcuts?pdfOptions=true)